# **ycsettings Documentation**

*Release 0.1.5*

**Yanchuan Sim**

**Oct 02, 2017**

### Contents

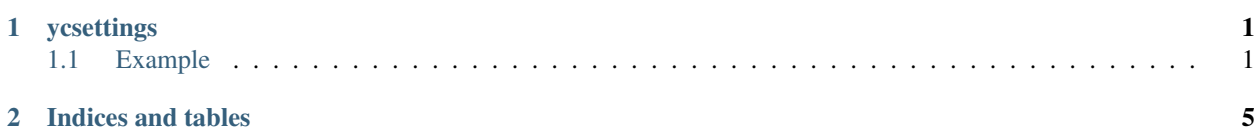

## CHAPTER 1

### ycsettings

<span id="page-4-2"></span><span id="page-4-0"></span>ycsettings is a utility module for handling app settings. It simplifies the searching of multiple sources (i.e., environment, files, etc) for settings and configuration variables.

### <span id="page-4-1"></span>**Example**

```
parser = ArgumentParser(description='Hello World!')
parser.add_argument('settings_uri', type=str, metavar='<config_file>', help=
˓→'Positional option')
A = parser.parse_args()
settings_dict = \{ 'A': 5 \}settings = Settings(A, settings_dict, 's3://example/settings.yaml', search_first=['env
˓→', 'env_settings_uri'], warn_missing=False)
print(settings.getint('A', default=5, raise_exception=True))
```
Table of Contents:

#### **Settings object API**

This page documents the Settings object and its API.

```
class ycsettings.settings.Settings(*sources, search_first=['env',
                                        'env_settings_uri'], case_sensitive=False,
                                        raise_exception=False, warn_missing=False,
                                        env_settings_uri_keys=['SETTINGS_URI'],
                                        dict settings uri keys=['settings', 'settings uri'], ob-
                                        ject_settings_uri_keys=['settings', 'settings_uri'])
     This class manages the lookup and prioritizing of setting variables in multiple different sources. Supported
     sources include:
```
<span id="page-5-0"></span>•Environment (env): The OS environment, i.e., os.environ

•URI/files: Handles different file types including: JSON, YAML, and INI

•Python modules: Python modules similar to Django settings module; it can be a .py file or module path

•Dictionary-like objects: Objects with the items attribute

•Arbitrary objects: All \_\_dict\_\_ entries not starting with \_\_ are used as settings

If settings uri is found in the environment (SETTINGS URI), dictionary, or arbitrary object, it will also load the corresponding settings URI in addition to the object itself. This way, it can autoload from SETTINGS\_URI in the environment and argparse. Namespace. For example,

```
parser = ArgumentParser(description='Hello World!')
parser.add_argument('settings_uri', type=str, metavar='<config_file>', help=
˓→'Positional option')
A = parser.parse_args()
settings = Settings(A, warn\_missing=False)
```
The file specified in A. settings\_uri will be loaded.

**\_\_init\_\_**(*\*sources, search\_first=['env', 'env\_settings\_uri'], case\_sensitive=False, raise\_exception=False, warn\_missing=False, env\_settings\_uri\_keys=['SETTINGS\_URI'], dict\_settings\_uri\_keys=['settings', 'settings\_uri'], object\_settings\_uri\_keys=['settings', 'settings\_uri']*)

Initializes the Settings object.

#### Parameters

- **sources**  $(llist)$  $(llist)$  $(llist)$  list of sources to search for settings
- **search first**  $(llist)$  $(llist)$  $(llist)$  list of sources which will be searched first before any other sources specified in sources.
- **case\_sensitive** (*[bool](https://docs.python.org/3/library/functions.html#bool)*) whether to make case sensitive comparisons for settings key
- **raise\_exception** ([bool](https://docs.python.org/3/library/functions.html#bool)) whether to raise a MissingSettingException exception when the setting is not found
- **warn\_missing**  $(b \circ \circ l)$  whether to display a warning when the setting is not found
- **env\_settings\_uri\_keys** ([str](https://docs.python.org/3/library/stdtypes.html#str)) keys to find settings in the environment; if multiple keys are found, they'll all be used
- **dict\_settings\_uri\_keys** ([str](https://docs.python.org/3/library/stdtypes.html#str)) keys to find settings in a dict()-like object; if multiple keys are found, they'll all be used
- **object\_settings\_uri\_keys** ([str](https://docs.python.org/3/library/stdtypes.html#str)) keys to find settings in an arbitrary object; if multiple keys are found, they'll all be used

**get**(*key*, *\**, *default=None*, *cast\_func=None*, *case\_sensitive=None*, *raise\_exception=None*, *warn\_missing=None*, *use\_cache=True*, *additional\_sources=[]*)

Gets the setting specified by key. For efficiency, we cache the retrieval of settings to avoid multiple searches through the sources list.

#### Parameters

- **key**  $(str)$  $(str)$  $(str)$  settings key to retrieve
- **default**  $(str)$  $(str)$  $(str)$  use this as default value when the setting key is not found
- **cast\_func** (func) cast the value of the settings using this function
- <span id="page-6-1"></span>• **case** sensitive  $(b \circ o1)$  – whether to make case sensitive comparisons for settings key
- **raise\_exception** ([bool](https://docs.python.org/3/library/functions.html#bool)) whether to raise a MissingSettingException exception when the setting is not found
- **warn\_missing** ([bool](https://docs.python.org/3/library/functions.html#bool)) whether to display a warning when the setting is not found
- **additional\_sources**  $(llist)$  $(llist)$  $(llist)$  additional sources to search for the key; note that the values obtained here could be cached in a future call

Returns the setting value

#### Return type [str](https://docs.python.org/3/library/stdtypes.html#str)

**getbool**(*key*, *\*\*kwargs*)

Gets the setting value as a bool () by cleverly recognizing true values.

#### Return type [bool](https://docs.python.org/3/library/functions.html#bool)

**getdict**(*key*, *\*\*kwargs*) Gets the setting value as a [dict](https://docs.python.org/3/library/stdtypes.html#dict).

#### Return type [dict](https://docs.python.org/3/library/stdtypes.html#dict)

**getfloat**(*key*, *\*\*kwargs*) Gets the setting value as a [float](https://docs.python.org/3/library/functions.html#float).

#### Return type [float](https://docs.python.org/3/library/functions.html#float)

**getint**(*key*, *\*\*kwargs*) Gets the setting value as a [int](https://docs.python.org/3/library/functions.html#int).

#### Return type [int](https://docs.python.org/3/library/functions.html#int)

**getlist**(*key*, *delimiter='*, *'*, *\*\*kwargs*) Gets the setting value as a [list](https://docs.python.org/3/library/stdtypes.html#list); it splits the string using delimiter.

**Parameters delimiter**  $(str)$  $(str)$  $(str)$  – split the value using this delimiter

#### Return type [list](https://docs.python.org/3/library/stdtypes.html#list)

**getnjobs**(*key*, *\*\*kwargs*)

Gets the setting value as an integer relative to the number of CPU. See  $y$ csettings.settings. [parse\\_n\\_jobs\(\)](#page-6-0) for parsing rules.

#### Return type [int](https://docs.python.org/3/library/functions.html#int)

**getserialized**(*key*, *decoder\_func=None*, *\*\*kwargs*)

Gets the setting value as a [dict](https://docs.python.org/3/library/stdtypes.html#dict) or [list](https://docs.python.org/3/library/stdtypes.html#list) trying json.loads(), followed by  $\gamma$ aml.load().

#### Return type [dict,](https://docs.python.org/3/library/stdtypes.html#dict) [list](https://docs.python.org/3/library/stdtypes.html#list)

**geturi**(*key*, *\*\*kwargs*) Gets the setting value as a urllib.parse. ParseResult.

#### Return type [urllib.parse.ParseResult](https://docs.python.org/3/library/urllib.parse.html#urllib.parse.ParseResult)

#### <span id="page-6-0"></span>ycsettings.settings.**parse\_n\_jobs**(*s*)

This function parses a "math"-like string as a function of CPU count. It is useful for specifying the number of jobs.

For example, on an 8-core machine:

```
assert parse_n_jobs('0.5 \star n') == 4
assert parse_n_jobs('2n') == 16
assert parse_n_jobs('n') == 8
assert parse_n_jobs('4') == 4
```
**Parameters**  $\mathbf{s}$  ( $s \text{tr}$ ) – [str](https://docs.python.org/3/library/stdtypes.html#str)ing to parse for number of CPUs

### **Installation**

#### **Stable release**

To install ycsettings, run this command in your terminal:

```
$ pip install ycsettings
```
This is the preferred method to install ycsettings, as it will always install the most recent stable release.

If you don't have [pip](https://pip.pypa.io) installed, this [Python installation guide](http://docs.python-guide.org/en/latest/starting/installation/) can guide you through the process.

#### **From sources**

The sources for ycsettings can be downloaded from the [Github repo.](https://github.com/skylander86/ycsettings)

You can either clone the public repository:

**\$** git clone git://github.com/skylander86/ycsettings

#### Or download the [tarball:](https://github.com/skylander86/ycsettings/tarball/master)

**\$** curl -OL https://github.com/skylander86/ycsettings/tarball/master

Once you have a copy of the source, you can install it with:

**\$** python setup.py install

## CHAPTER 2

Indices and tables

- <span id="page-8-0"></span>• genindex
- search

### Index

### Symbols

\_\_init\_\_() (ycsettings.settings.Settings method), [2](#page-5-0)

### G

get() (ycsettings.settings.Settings method), [2](#page-5-0) getbool() (ycsettings.settings.Settings method), [3](#page-6-1) getdict() (ycsettings.settings.Settings method), [3](#page-6-1) getfloat() (ycsettings.settings.Settings method), [3](#page-6-1) getint() (ycsettings.settings.Settings method), [3](#page-6-1) getlist() (ycsettings.settings.Settings method), [3](#page-6-1) getnjobs() (ycsettings.settings.Settings method), [3](#page-6-1) getserialized() (ycsettings.settings.Settings method), [3](#page-6-1) geturi() (ycsettings.settings.Settings method), [3](#page-6-1)

### P

parse\_n\_jobs() (in module ycsettings.settings), [3](#page-6-1)

### S

Settings (class in ycsettings.settings), [1](#page-4-2)